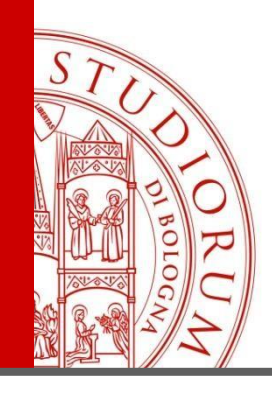

# Come attivare una convenzione. Informazioni per Enti e aziende

ALMA MATER STUDIORUM = UNIVERSITÀ DI BOLOGNA

IL PRESENTE MATERIALE È RISERVATO AL PERSONALE DELL'UNIVERSITÀ DI BOLOGNA E NON PUÒ ESSERE UTILIZZATO AI TERMINI DI LEGGE DA ALTRE PERSONE O PER FINI NON ISTITUZIONALI

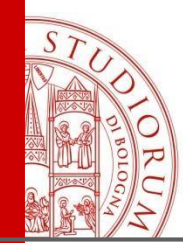

#### Registrazione Aziende

#### L'indirizzo è [https://aziende.unibo.it](https://aziende.unibo.it/)

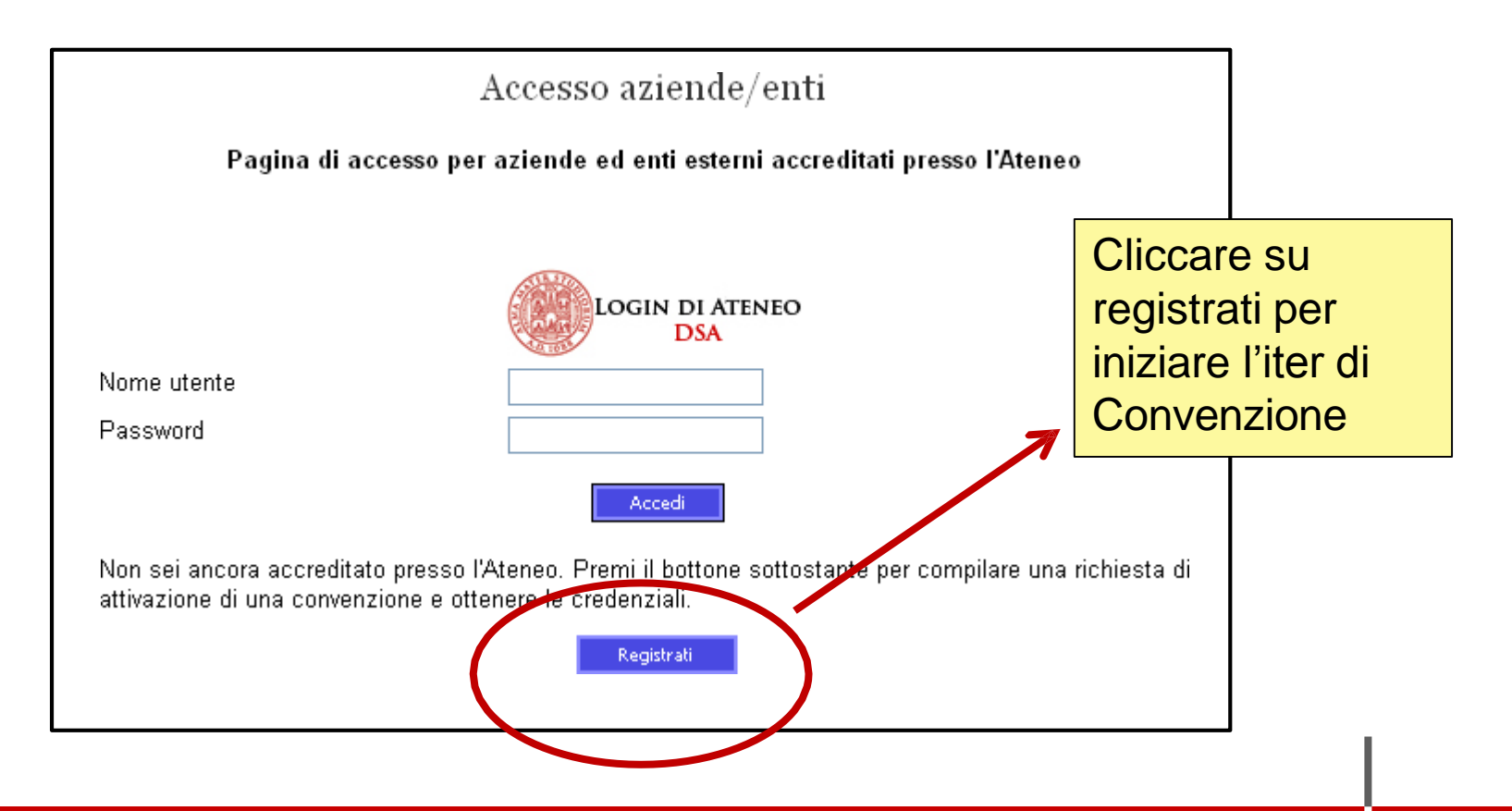

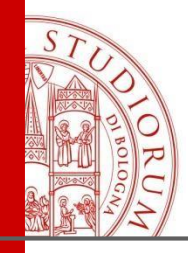

### Registrazione

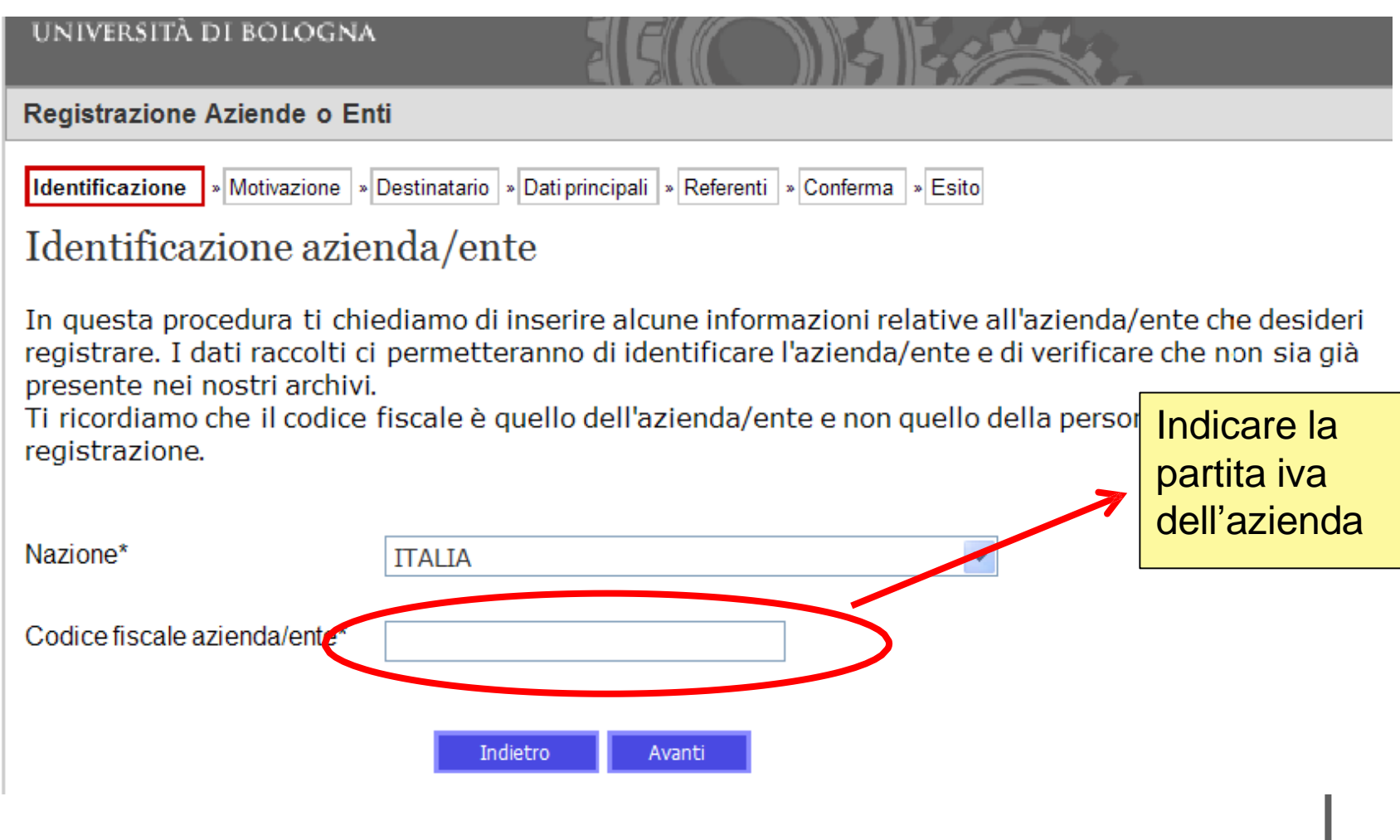

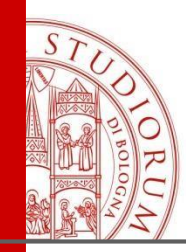

## Scelta del tipo di Convenzione

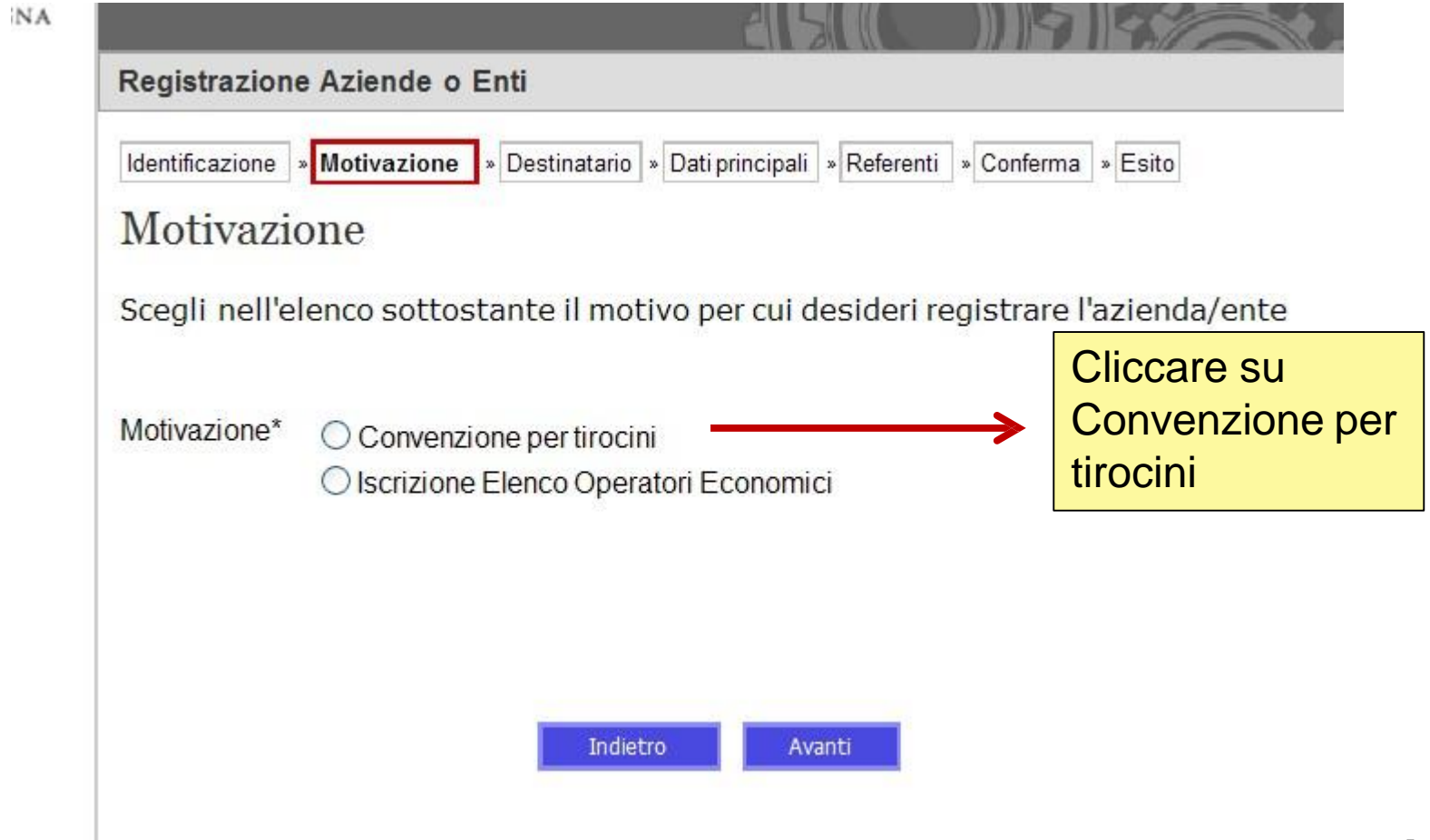

ALMA MATER STUDIORUM - UNIVERSITÀ DI BOLOGNA

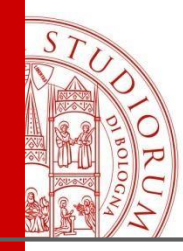

## Indicare il tipo di categoria

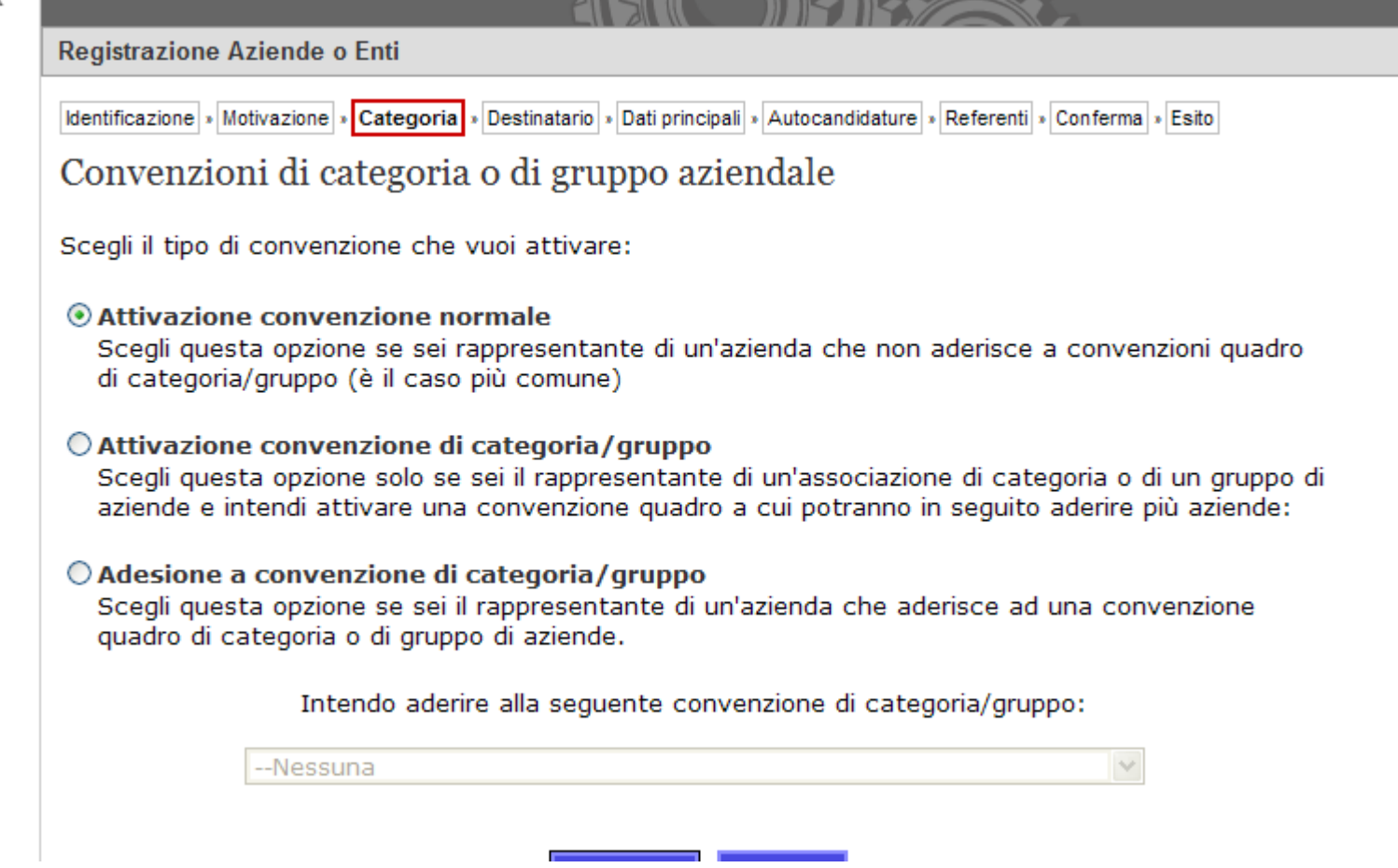

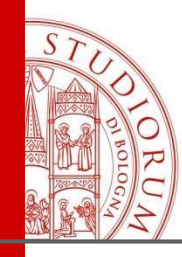

#### Scelta del destinatario della richiesta di registrazione

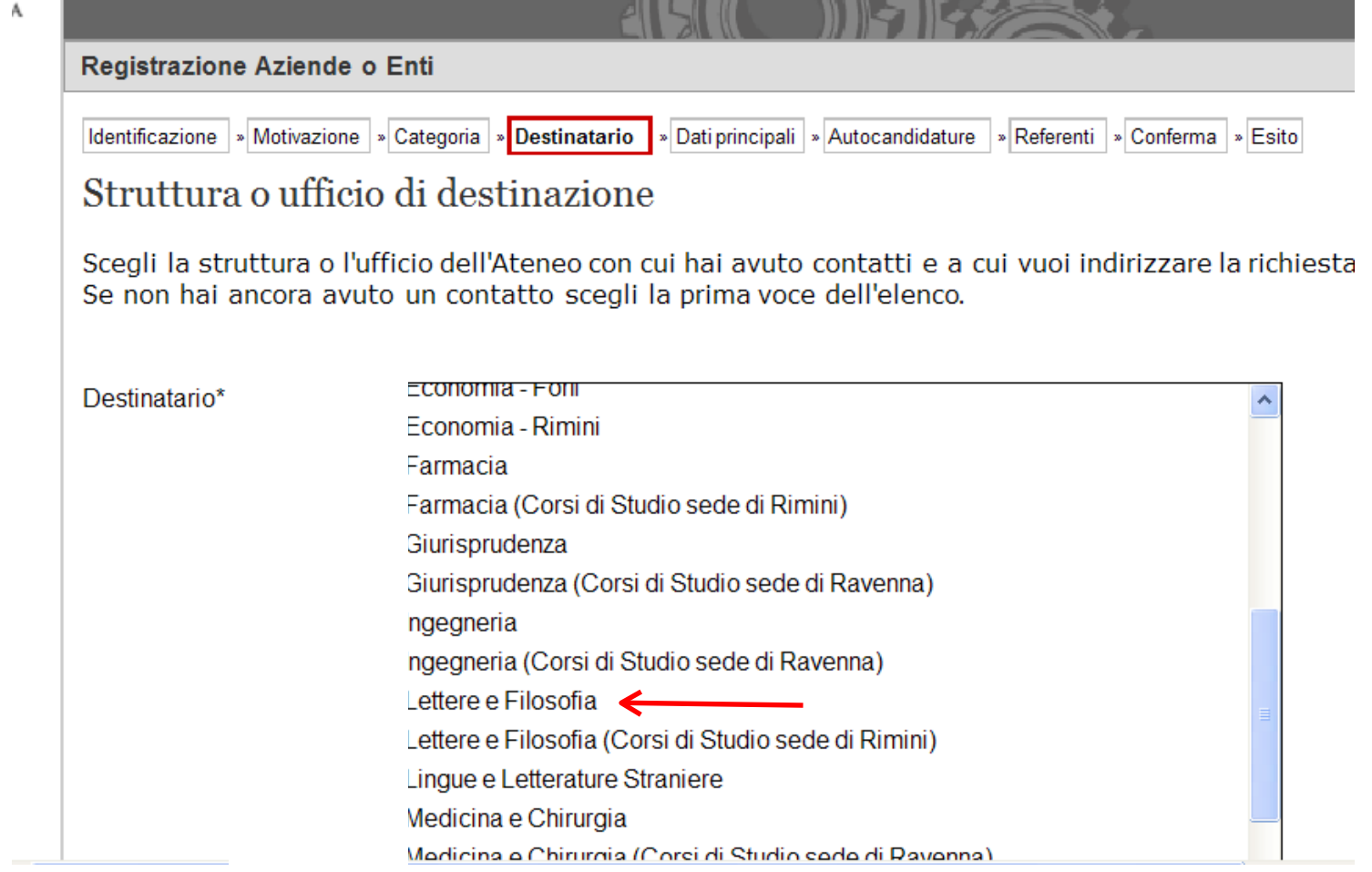

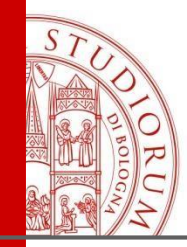

ge

## Dati principali dell'azienda

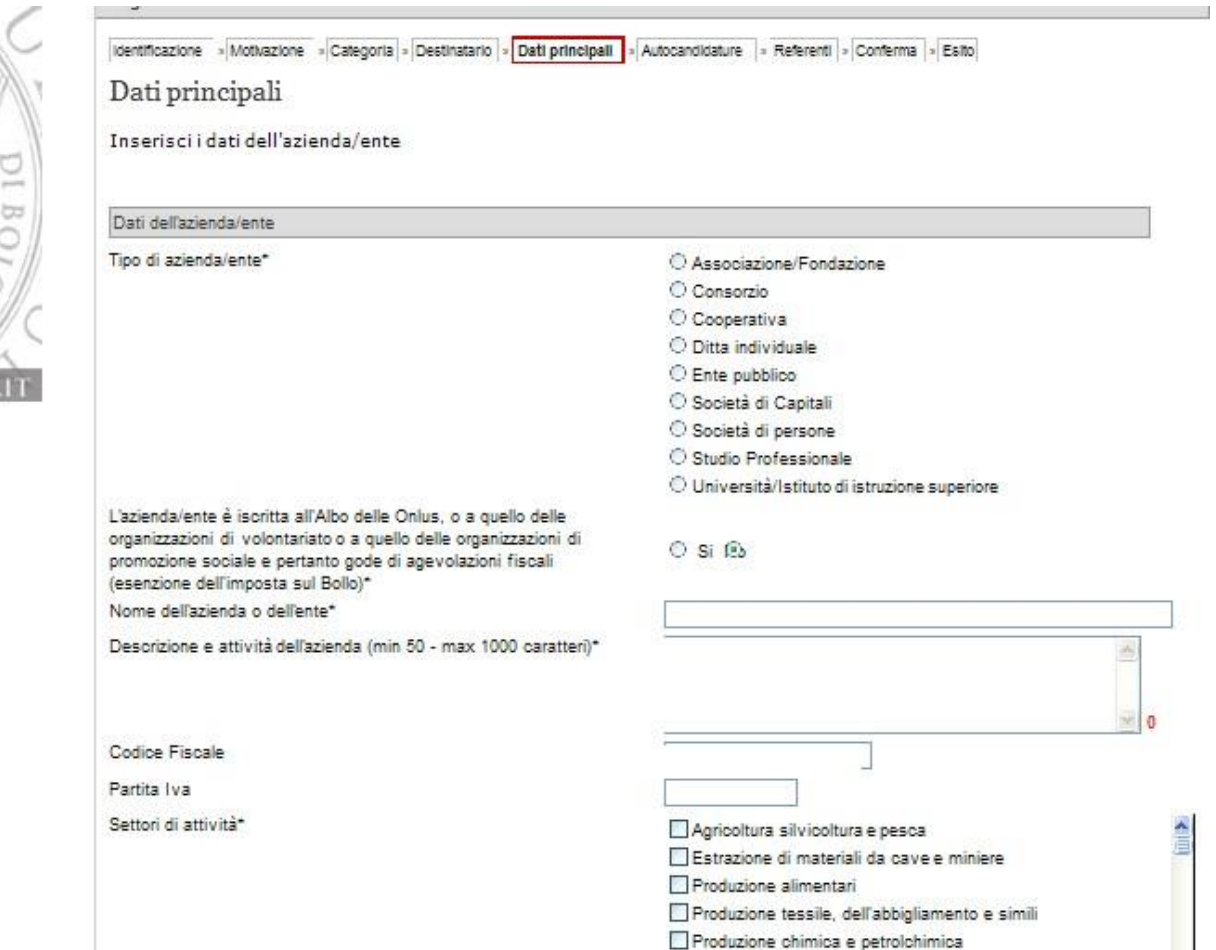

ALMA MATER STUDIORUM - UNIVERSITÀ DI BOLOGNA

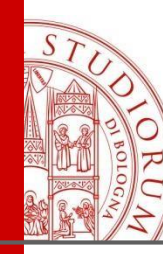

#### Indicazioni sulle attività che saranno svolte dai tirocinanti

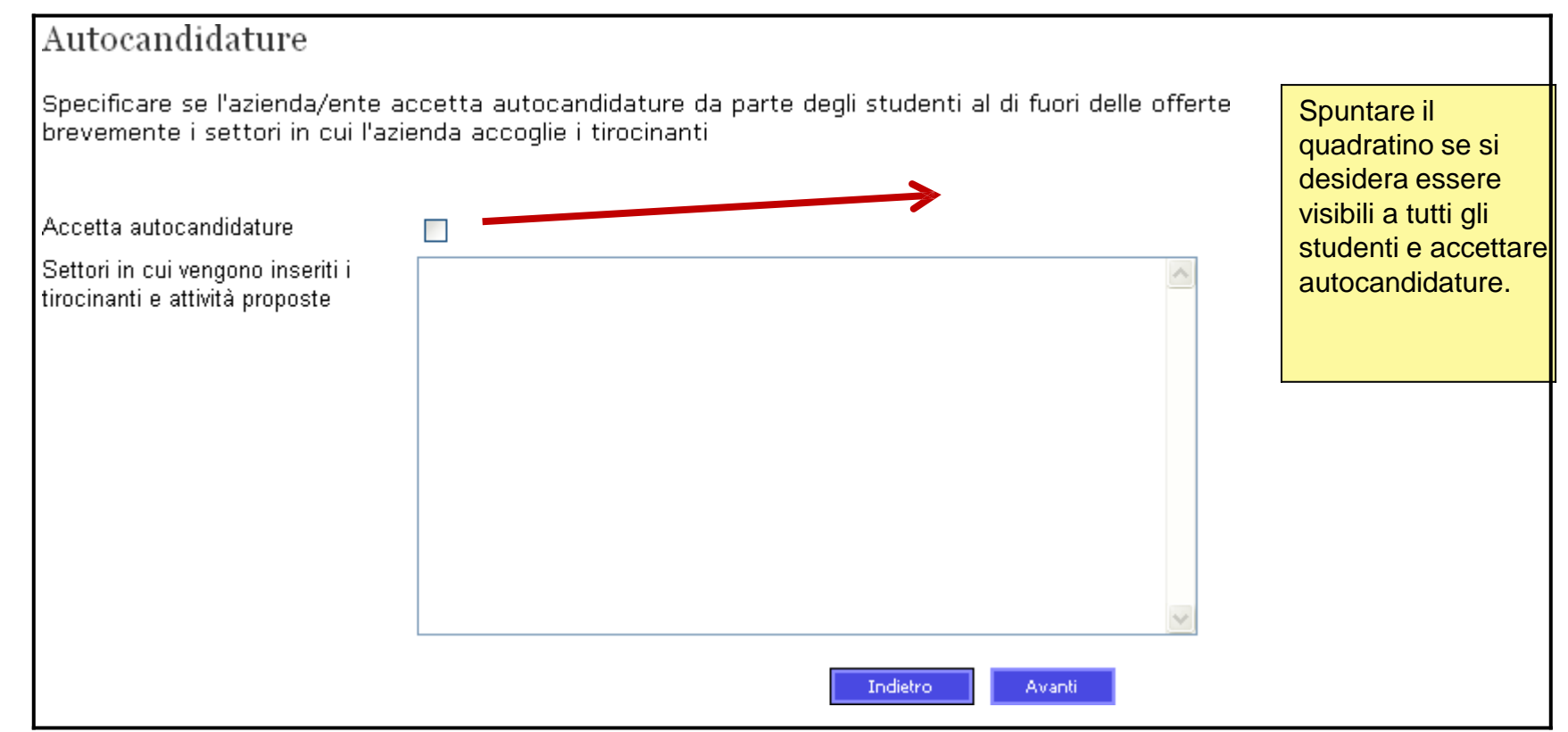

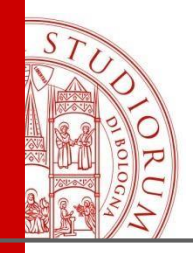

#### Credenziali di accesso

- Alla fine della procedura di registrazione verrà visualizzato un riepilogo con le credenziali attribuite al responsabile della gestione. Sarà possibile in seguito attribuire le credenziali di accesso anche ad altre persone dell'ente che si occuperanno di tirocini.
- E' necessario conservare con cura le credenziali perchè strettamente personali e fondamentali per l'accesso al data base tirocini.

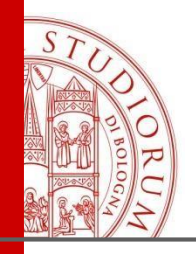

## Passaggi conclusivi

- 1. L'ufficio invierà la convenzione all'indirizzo email dell'ente .
- 2. L'ente dovrà restituire la convenzione firmata all'ufficio convenzioni, seguendo le modalità indicate nell'email.
- 3. La convenzione sarà firmata dalla dirigente e stipulata.
- 4. Dopo la stipula, l'ente potrà pubblicare l'offerta di tirocinio on line al sito

[https://aziende.unibo.it](https://aziende.unibo.it/) cliccando su "nuova offerta di tirocinio", oppure potrà accettare le autocandidature degli studenti, se ha accettato di essere visibile nell'elenco "aziende".

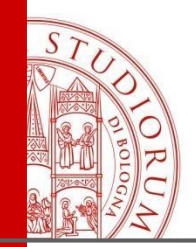

#### **Contatti**

#### Ufficio Tirocini Area umanistica, via Filippo Re, 6

Tel: +39.051.2091655/20191658 Orario di ricevimento al pubblico: lunedì 9 - 11.30 | martedì 14 - 15.30 | mercoledì 9 - 11.30 | giovedì 9 - 11.30

Email: [aform.tirocinilettere@unibo.it](mailto:aform.tirocinilettere@unibo.it)